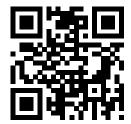

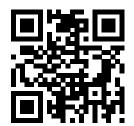

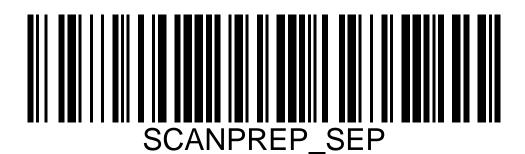

Insert this page between documents when scanning more than one in a single batch. Using scanprep, you can then easily split the documents into multiple files afterwards.

**Hint**: Print this on lightly colored paper. This way, you can easily recognize the separator pages after scanning.

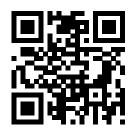

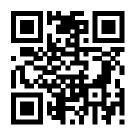